# **FreezePos**

The data cell prevented from scrolling.

## Usage

```
Set_Property(OLECtrlEntID, "OLE.FreezePos", Array)
```
## Values

Array has the following structure:

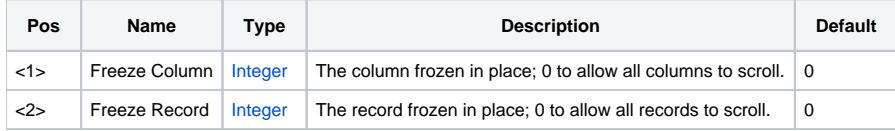

#### Remarks

The FreezePos property is the cell that is locked in place and does not scroll. When it is set, only records and fields following the freeze position can be scrolled. Setting either value to zero indicates that all records/fields should be scrolled.

#### See Also

**[ScrollPos](https://wiki.srpcs.com/display/EditTableControl/ScrollPos)**